**Sweet MIDI Converter Crack With Serial Key Free**

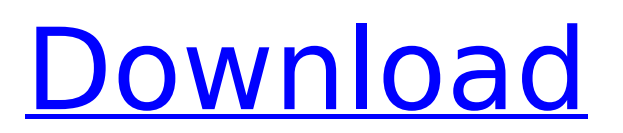

## **Sweet MIDI Converter 1.3.0 Crack + With License Key Free [Latest 2022]**

Sweet MIDI Converter is a software that can help you convert files for your computer. It is a simple program that contains many options. It also works in both offline and online modes. Converting a track can be done easily in this package because all you need to do is choose an option for the track that you want to convert. Then you have the option to choose the output format you want, which is very easy to convert as it is only one button that you have to select to start conversion. Sweet MIDI Converter Features: Download and use the Sweet MIDI Converter for free Use this software to convert MID files to MP3 and WAV files To convert MIDI files to MP3 files, choose one of the formats below WAV MP3 AAC WMA AIFF Ogg Vorbis GSM .MP3 .WAV .AAC Use this software to convert MIDI files to WAV files, choose one of the formats below WAV MP3 AAC WMA AIFF Ogg Vorbis GSM .MP3 .WAV .AAC File Types that can be converted: MID Files WAV Files MP3 files WMA files AAC files Ogg Vorbis files AIFF files GSM files Use this software to convert MIDI files to WAV files, choose one of the formats belowBean Bags®, Tray Bags®, Small Bags® and Containers, Wine Stands and More – Pickett Poultry Menu eBay discounts on Pickett Poultry bird feeders! We are offering 1-20% discounts on various Pickett Poultry bird feeders. Contact us if you are interested in any of these bird feeders or any other Pickett Poultry products. We have all shapes, sizes and designs. We have bird feeders that are manufactured in the USA and some that are made in China. Our line of food products are available on eBay at great prices. No matter your budget, there is a bird feeder for you. We have products from large varieties of bird seed manufacturers like:An enzyme immunoassay for measuring carcinoembryonic antigen

#### **Sweet MIDI Converter 1.3.0 Crack Serial Key (Final 2022)**

Flash Player is the official Java platform for multimedia on the web. Designed specifically for the standards-based Web, Flash gives you the power to create rich online experiences that are highly engaging and interactive. Flash Player provides a full-featured, portable multimedia player for your desktop and other devices. Adobe Flash Player is built to run across a variety of platforms including PCs and Macs, as well as mobile devices like mobile phones and tablets. Flash Player can be downloaded for free from the Adobe website. Download Adobe Flash Player now and get the most out of this popular open-source technology on your PC or Mac. This product is an essential, industrystandard tool that is used on nearly all websites to enhance user experience. In Microsoft Word 2013, to move or copy a single instance of a paragraph or character to another location, you can use the mouse or keyboard to move the selection. However, more often than not, when you move a selected text in the last half of the document you may have an unwanted result. If you press the Enter key while you select the rest of the text, the whole document will be moved. To change this behavior, you can set it to use the keyboard selection and move the selected text to the pasted position. A shortcut key is a key combination that you can use to perform a task more quickly and easily. The Windows shortcut key codes are used for several very common actions in the Windows Operating System. The most commonly used Windows shortcut key codes are: How to Copy and Paste Selected Text From Microsoft Word to Documents If you use Microsoft Word to create or edit documents, you probably need to move text from one document to another document multiple times. Your own typing speed and computer's capabilities often make your work too slow or your creation too sloppy. When you are done working on a document, you need to make copies of it and send it to someone. Or, perhaps, you need to create a new document, and insert some of the content from the old one. How to Paste selected text from Microsoft Word to other applications Videos How to Paste selected text from Microsoft Word to other applications How to Copy selected text from Microsoft Word to other applications In Microsoft Word 2013, to move or copy a single instance of a paragraph or character to another location, you can use the mouse or keyboard to move the selection. However, more often than not, when you move a selected text in the last b7e8fdf5c8

## **Sweet MIDI Converter 1.3.0 Incl Product Key For PC**

Discover How to Create a Sweet MIDI Soundtrack There's no need to spend a fortune to create the perfect MIDI soundtrack. This eBook breaks down the best and most cost-effective tools to create music with MIDI in your DAW Step-by-step guide: Do you need to create audio loops using MIDI tracks? Or do you want to add a synth to your MIDI track? This eBook will guide you through the process of converting a MIDI soundtrack to a more final version using stems, loops and export Free MIDI Editor. Create, edit, and perform MIDI loops. Learn how to use a MIDI editor, and how to use the tools in the MIDI editor Create Audio Tiles, and Import Audio Stem. Learn how to add audio samples to MIDI layers using the Audio Tiles tool, and also how to Import audio stems Create a MIDI to Audio Track in Audacity Create MIDI notes in Audacity with accuracy. Learn how to map MIDI notes accurately, and how to convert MIDI Note values into audio values (pitch) Luxurious free MIDI software Learn how to create MIDI loops and stems in our free MIDI software a) You will have a 40% discount b) You will automatically receive our latest products c) You will get an electronic business card that you can show to your friends d) You will also receive our newest music production course 'How To Create A Sweet Melodic Music Instrument Track' e) You can also opt in for the following 2 extra deals: i) 'How To Create A Sweet Demo Promo Track' - A custom song for your band (track to your melody) ii) 'How To Create A Sweet Instrumentation Track' - A custom song (so you can capture a part of your music and use that in your song) Once you have opted in for the deals, you will be redirected to our shopping cart where you can see your discount. This offer is only valid for new customers. Not valid for newsletter subscribers.[Allan Randolph: medical historian, librarian and educator]. Allan Randolph (1919-2005) was a physician and professor of medicine and librarian, who had special interest in medical history. He was born in Pittsburgh, Pennsylvania, and completed his medical school training in Philadelphia. He was a teacher and a faculty member of Johns Hopkins University, starting as an instructor of medical history in 1945 and then as a professor. From 1971

## **What's New In?**

Sweet MIDI Converter is a useful program that allows you to encode audio tracks from the MIDI format to other extensions, namely WAV and MP3. Converts one or more files at a time, either from MIDI or KAR files, and the operation only lasts a little while. Quick and easy to use, Sweet MIDI Converter has a simple and user-friendly interface. Converts multiple files at a time Import files by using either the file browser or the "drag and drop" method. Sweet MIDI Converter allows the use of custom hotkeys and provides a step-by-step guide. The file list shows the source path and format of each audio track. This way, you can do your encoding task. Set output destination In order to encode audio files, Sweet MIDI Converter can be used only with audio tracks that are in the MIDI format. The application offers three options: convert to WAV, convert to MP3, and export to the source folder. The options are located on the left-hand side of the window. You can easily set the desired output destination and file format: a set of controls shows you the properties of each audio track. Great MIDI Converter Features: You can convert MID and KAR audio files. You can import either MIDI or KAR files into the Sweet MIDI Converter tool. You can convert multiple files at a time (with multiple output formats). You can use custom keyboard shortcuts. You can export files to the source folder. The software provides step-by-step instructions and a helpful preview window that shows you the output tracks, with their properties. It allows you to set the output quality and save your files with the desired settings. Sweet MIDI Converter offers you a free trial. You can either try the software or purchase the licensed version for only \$19.95. It will work on all your computers with Microsoft Windows and all popular versions of Mac OS. Sweet MIDI Converter is a great audio converter that can help you to finish your music project in a matter of time.Luna: Sprained Ankle Is 'Brutal' and 'Sickening' to Play The 19-year-old didn't have surgery, but the sprain is causing extensive pain during practice that's become nagging and makes it hard for Luna to play. "It's a really sickening injury," Luna said Tuesday. "It's something I've got to figure out. I

# **System Requirements:**

• Minimum specification: 1024 MB of RAM, a processor with at least 1.8 GHz of speed, • Recommended specification: 2000 MB of RAM, a processor with at least 2 GHz of speed, • Up-to-date versions of Google Chrome, • DirectX version 11, • Windows 7 or newer. • Minimum specification: 1024 MB of RAM, a processor with at least 1.8 GHz of speed,• Recommended specification: 2000 MB of RAM, a processor with at least 2 GHz of speed,• Up-to

<http://alkalinedietexposed.com/mce-controller-1-4-0-crack-free-download/>

<https://teenmemorywall.com/xbt-client-crack-3264bit-april-2022/>

[https://www.cityofseaside.us/sites/g/files/vyhlif6311/f/uploads/comprehensive\\_plan\\_updated\\_2019.pd](https://www.cityofseaside.us/sites/g/files/vyhlif6311/f/uploads/comprehensive_plan_updated_2019.pdf) [f](https://www.cityofseaside.us/sites/g/files/vyhlif6311/f/uploads/comprehensive_plan_updated_2019.pdf)

<https://emealjobs.nttdata.com/en/system/files/webform/daidze.pdf> <https://superstitionsar.org/mullvad-2/>

<https://www.bg-frohheim.ch/bruederhofweg/advert/baku-crack-for-windows-latest-2022/>

http://www.renexus.org/network/upload/files/2022/07/lFAO2wStilRkfhy2RBUT\_04\_fd21df99a5ee25bd [14b347ffc78391ba\\_file.pdf](http://www.renexus.org/network/upload/files/2022/07/lFAO2wStjJRkfhy2RBUT_04_fd21df99a5ee25bd14b347ffc78391ba_file.pdf)

[https://sbrelo.com/upload/files/2022/07/hOPxsz7MFNZPwerBhvGz\\_04\\_61a39d894c4038a87c7cfa75f8](https://sbrelo.com/upload/files/2022/07/hOPxsz7MFNZPwerBhvGz_04_61a39d894c4038a87c7cfa75f8974dd8_file.pdf) [974dd8\\_file.pdf](https://sbrelo.com/upload/files/2022/07/hOPxsz7MFNZPwerBhvGz_04_61a39d894c4038a87c7cfa75f8974dd8_file.pdf)

<https://www.taxconsult.be/en/system/files/webform/jobs/bytes-and-bits-viewer.pdf>

<https://online-ican.ru/projectx-crack-with-product-key-free-download-for-windows-updated-2022/> [https://ryhinmobiliaria.co/wp-](https://ryhinmobiliaria.co/wp-content/uploads/2022/07/Right_WebGallery_Pro__License_Keygen_April2022.pdf)

content/uploads/2022/07/Right\_WebGallery\_Pro\_License\_Keygen\_April2022.pdf

http://slimancity.com/upload/files/2022/07/8fv8lbGkbGfa5h2PbYAN\_04\_fd21df99a5ee25bd14b347ffc [78391ba\\_file.pdf](http://slimancity.com/upload/files/2022/07/8fv8JbGkbGfa5h2PbYAN_04_fd21df99a5ee25bd14b347ffc78391ba_file.pdf)

<http://oneteamacademy.com/wp-content/uploads/2022/07/U2WIN-1.pdf>

<https://jewishfed.org/system/files/webform/hanfkri169.pdf>

[https://chessjunkies.net/wp-content/uploads/2022/07/Icon\\_Pack\\_02\\_\\_Crack\\_\\_\\_WinMac.pdf](https://chessjunkies.net/wp-content/uploads/2022/07/Icon_Pack_02__Crack___WinMac.pdf) <https://inside.lanecc.edu/system/files/webform///7311/acacvyt529.pdf>

[https://www.town.dartmouth.ma.us/sites/g/files/vyhlif466/f/news/smart\\_calendar\\_fy\\_2022.pdf](https://www.town.dartmouth.ma.us/sites/g/files/vyhlif466/f/news/smart_calendar_fy_2022.pdf) [https://wakelet.com/wake/4cepQPn-HlRIDqYpf\\_z\\_B](https://wakelet.com/wake/4cepQPn-HlRIDqYpf_z_B)

[https://facethai.net/upload/files/2022/07/FgzqeTkjgUnhXl7GxlAZ\\_04\\_fd21df99a5ee25bd14b347ffc78](https://facethai.net/upload/files/2022/07/FgzqeTkjgUnhXl7GxlAZ_04_fd21df99a5ee25bd14b347ffc78391ba_file.pdf) [391ba\\_file.pdf](https://facethai.net/upload/files/2022/07/FgzqeTkjgUnhXl7GxlAZ_04_fd21df99a5ee25bd14b347ffc78391ba_file.pdf)

<https://alafdaljo.com/dbxconv-crack-free-download-for-pc-latest-2022/>